# **СОДЕРЖАНИЕ**

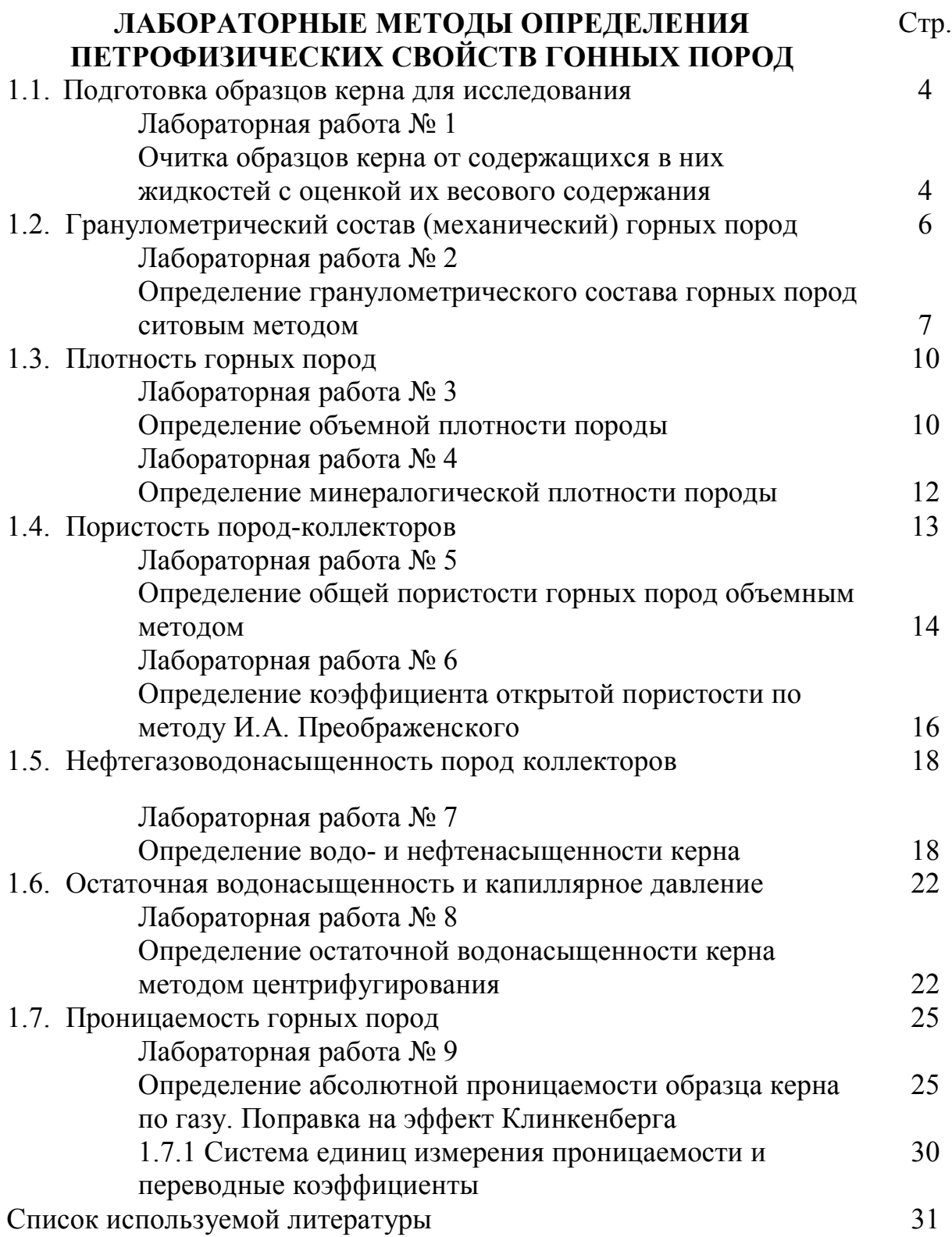

## **ЛАБОРАТОРНЫЕ МЕТОДЫ ОПРЕДЕЛЕНИЯ ПЕТРОФИЗИЧЕСКИХ СВОЙСТВ ГОННЫХ ПОРОД**

## **1.1. Подготовка образцов керна для исследования**

Отбор керна производится в процессе бурения, также при необходимости образцы породы могут быть выбурены боковым грунтоносом со стенки скважины. Для отбора керна используются специальные снаряды для колонкового бурения (керноприемные устройства) различных типов. Диаметр керна зависит от диметра керноприемного устройства и может составлять от 50 до 110 мм.

После того как керноприемное устройство будет поднято на поверхность, из него извлекается керн с последующим его описанием в геологическом журнале. Далее керн маркируется, с герметизацией или без и укладывается в ящики соответствующего образца строго в той последовательности, в которой был вынесен.

Начало и конец интервала отбора керна оформляется этикеткой, завернутой в полиэтиленовую пленку или плотную бумагу. На этикетке указывается организация, проводившая бурение, месторождение или площадь, номер скважины, дата отбора, интервал проходки, вынос керна, краткое литологическое описание, фамилия и инициалы ответственного за прием и укладку данного материала.

После укладки и оформления керна ящик закрывается крышкой и окантовывается мягкой проволокой или металлическими полосами с последующей отправкой в лабораторию. По прибытию в лабораторию керн распаковывают, отчищают и размещают в кернохранилище, где его также маркируют и производят над ним различные профильные исследования.

Завершающим этапом работы с колонной керна является выбуривание образцов-цилиндров необходимых размеров и отбор образцов-кусков для проведения комплекса лабораторных исследований.

## **Лабораторная работа № 1** ОЧИСТКА ОБРАЗЦОВ КЕРНА ОТ СОДЕРЖАЩИХСЯ В НИХ ЖИДКОСТЕЙ С ОЦЕНКОЙ ИХ ВЕСОВОГО СОДЕРЖАНИЯ.

Для проведения различных исследований на образцах горной породы, необходимо очистка порового пространства от содержащихся в нем нефти, битумов, а также солей. Очистка производится путем экстрагирования на аппаратах Сокслера.

## **Необходимая аппаратура и принадлежности**

Прибор Сокслера, аналитические весы с разновесами, сушильный шкаф, сушильный шкаф, электроплитка

### **Описание аппаратуры**

**Аппарат Сокслера.** Аппарат Сокслера состоит из плоскодонной колбы, экстрактора (сокслера) и шарикового холодильника. Колба объемом 200 или 500 мл имеет шлифованную с внутренней стороны горловину. Экстрактор представляет собой цилиндрический сосуд диаметром до 50 мм и высотой до 500 мм. Для герметичности все три части аппарата соединяются между собой притертыми поверхностями. Нижний отвод холодильника присоединяется к водопроводу, а верхний – к канализации. При подогреве колбы пары кипящего растворителя поднимаются в верхнюю часть экстрактора по трубке (которую в целях теплоизоляции можно покрыть слоем асбеста), а затем в холодильник, где они конденсируются.

Конденсат, стекая в экстрактор, растворяет нефть, содержащуюся в образце. После накопления он (конденсат) спускается автоматически по сифонной трубке из экстрактора обратно в колбу. На этом цикл накопления и смены растворителя заканчивается, а затем в том же порядке повторяется снова. Колба должна нагреваться на водяной бане или электроплитке закрытого типа в вытяжном шкафу.

### **Выполнение работы**

1. Образцы породы, очищенные кисточкой, взвешивают, определяя их массу  $M_1$ . Далее образцы пронумеровываются карандашом и загружаются в экстрактор.

2. В колбу, примерно на три четверти, наливают растворитель, в качестве которого используется хлороформ, четыреххлористый углерод  $\text{CCl}_4$ (плотность 1632 кг/м<sup>3</sup>, t<sub>кип</sub> = 76,60 °С), бензол С<sub>6</sub>Н<sub>6</sub> (плотность 879 кг/м<sup>3</sup>, t<sub>кип</sub> = 800 ºС), спиртобензольную смесь в соотношении 1:1 или другие растворители.

3. Колбу соединяют с экстрактором и холодильником, через который пускают воду. Далее аппарат устанавливают на закрытую электрическую плиту или в водяную баню и включают нагрев.

4. Растворитель в колбе нагревается до кипения, а его пары по широкой трубке поднимаются в верхнюю часть экстрактора и поступают в холодильник, в котором они конденсируются и в виде капель падают на дно экстрактора, заливая образец. Когда уровень растворителя в экстракторе поднимается выше верхнего колена сифонной трубки, последняя начинает действовать как сифон и весь растворитель по ней переливается в трубку. В процессе кипения из колбы испаряется только растворитель, а высококипящие фракции нефти и битумов остаются и накапливаются в колбе.

5. Экстрагирование образца считается законченным, когда после многих циклов растворитель, сливающийся в колбу из экстрактора, становится совершенно прозрачным и не окрашивает фильтровальной бумаги.

6. Экстрагирование может длиться от нескольких часов до нескольких суток и более. По окончании экстрагирования прибору дают остыть. После этого его разбирают и из экстрактора извлекают образцы, которые затем высушивают в сушильном шкафу при температуре 102 –  $105^0C$  до постоянной массы.

5

7. После проведенных операций образцы взвешиваются, определяя их массу  $M_2$ . Масса содержащейся жидкости в образцах, определяется по следующей формуле:

$$
M_{\rm ac} = M_1 - M_2 \tag{1.1}
$$

или в процентах к первоначальной массе образца взвешивания

$$
M_{\mathcal{H}} = \frac{M_1 - M_2}{M_1} \cdot 100\% \tag{1.2}
$$

8. Результаты исследования заносятся в журнал (таблица 1.1).

Таблица 1.1 – Журнал экстрагирования образца керна.

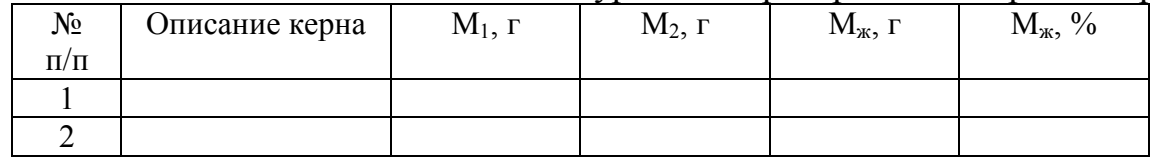

**Упражнение 1.1.** Определить массу жидкости находившейся в образце в граммах и процентах до экстрагирования. Исходные данные в таблице 1.2.

Таблица 1.2 – Исходные данные к упражнению 1.1

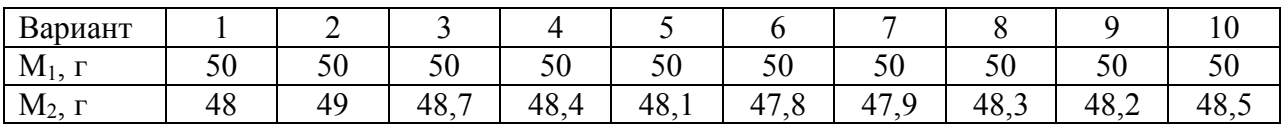

#### **Контрольные вопросы:**

- 1. Что такое экстрагирование?
- 2. Какой прибор используется для отчистки образца от содержащихся в нем жидкостей?
- 3. В каком случае процесс экстрагирования считается полностью законченным?
- 4. Сколько может длиться процесс экстрагирования?

### **1.2. Гранулометрический состав (механический) горных пород**

Гранулометрический (механическим) состав породы - это количественное (массовое) содержание в ней частиц различного размера. В зависимости от размера и форм минералов зависят многие важные свойства пористой среды: проницаемость, пористость, удельная поверхность и т.д.

Гранулометрический анализ позволяет определить размеры минеральных частиц, слагающих породу. Размер частиц (дисперсность) входящих в состав сцементированных пород изучается по их шлифам под микроскопом. Несцементированные пески и слабо сцементированные песчаники также подвергают гранулометрическому анализу путем разделения их частиц на фракции.

В большинстве случаев размеры частиц слагающих нефтесодержащие породы колеблются в диапазоне от 1 до 0,01 мм.

6

Гранулометрический состав пород определяют ситовым и седиментационным анализом. Ситовый анализ позволяет разделять пески на фации от 0,05 мм и более, а частицы обладающие меньшими размерами определяются методами седиментации.

### **Лабораторная работа № 2**

## ОПРЕДЕЛЕНИЕ ГРАНУЛОМЕТРИЧЕСКОГО СОСТАВА ГОРНЫХ ПОРОД СИТОВЫМ МЕТОДОМ

Для проведения ситового анализа берется образец керна весом 50 грамм, хорошо проэкстрагированного и высушенного при температуре  $107^0$ С до постоянной массы. Далее собирается конструкция из набора сит. Верхнее сито имеет наиболее крупные размеры отверстий, а каждое нижнее уменьшается. Такая конструкция позволяет просевать породу оставляя крупные зерна на верхних ситах, а более мелкие оседают на нижних. Просеивание проводят в течении 15 минут. Увеличение или уменьшение продолжительности просева может привести к неправильным результатам. Затем оставшиеся на каждом сите частички взвешивают на технических весах с точностью до 0,01г, а результаты записывают в таблицу для дальнейшего вычисления процентной доли каждого размера частиц. При этом сумма всех фракций после просеивания не должна отличаться от первоначальной массы образца более чем на 2 %.

### **Необходимая аппаратура и принадлежности**

Набор лабораторных сит, устройство для просеивания (вибропривод), лабораторные весы с разновесами, стаканчики для взвешивания, ступка с пестиком, глянцевая бумага, мягкая волосяная кисточка.

### **Описание аппаратуры**

**Устройство для просеивания.** Данное устройство предназначено для сообщения колебаний установленным на нем ситам.

**Набор лабораторных сит.** Лабораторные сита используются для просеивания зернистых пород. В лабораторной работе используются сита, имеющие следующие размеры ячейки: 1; 0,7; 0,63; 0,5; 0,315; 0,25; 0,2; 0,14; 0,125; 0,1; 0,05.

### **Выполнение работы**

1. Подготовленный образец размельчают на составляющие его частицы в ступке с помощью пестика.

2. Количество сит при просеивании на виброприводе обычно ограниченно в количестве 5 шт. Необходимо собрать комплект из пяти сит, так чтобы вверху было сито с наиболее крупными, а снизу с наименьшими размерами ячеек. Также данная конструкция должна быть закрыта сверху крышкой, а снизу иметь поддон, в котором соберутся зерна прошедшие через нижнее сито с наименьшими отверстиями в данном комплекте.

3. Высыпают размельченные образец весом 50 г на верхнее сито. Предварительно взвешивается стаканчик для взвешивания навески. Комплект сит закрепляется на плите электропривода.

4. Включить вибропривод на 15 мин.

5. После остановки работы вибропривода содержимое каждого сита и поддона высыпают на отдельную глянцевую бумагу, а каждое сито обметают над соответствующей ему бумаге от приставших частиц мягкой волосяной кисточкой.

6. Содержимое каждого сита взвешивают, высыпая просевы с бумаги в стаканчики для взвешивания.

7. Результаты взвешивания заносятся в журнал (таблица 1.3) во вторую строку.

8. Затем собирается следующий комплект из пяти сит, на котором просеивается содержимое поддона.

9. Сумма потерь веса исследуемой навески при анализе не должна превышать 1%. В противном случае требуется повторное рассеивание новой навески.

10. Результаты анализа оформляются в виде таблицы 1.3 и рисунков 1.1 и 1.2. Для заполнения таблицы 1.3 используются формулы 1.3 и 1.4.

11. В третье строке таблицы 1.3 заполняется массовая доля в процентах, значение которой, рассчитывается по формуле:

$$
M = \frac{m_n}{m_{o\delta p}} \cdot 100,\tag{1.3}
$$

где  $m_n$  – вес содержимого n - го сита, грамм;  $m_{\text{ofo}}$  – вес всего образца подвергающегося анализу, грамм.

|              |             |                                                  |                                                                                                    |                                                                                                    |                                                                                 |                                                       |                                                                                                    |                                                                     |                             |                                          |                               | тиничного ооразца |
|--------------|-------------|--------------------------------------------------|----------------------------------------------------------------------------------------------------|----------------------------------------------------------------------------------------------------|---------------------------------------------------------------------------------|-------------------------------------------------------|----------------------------------------------------------------------------------------------------|---------------------------------------------------------------------|-----------------------------|------------------------------------------|-------------------------------|-------------------|
|              | $0 - 0, 05$ | $\overline{\phantom{0}}$<br>$\mathbf{O}$<br>0,05 | $\sim$<br>$\mathbf{\Omega}$<br>$\overline{\phantom{0}}$<br>$\circ$<br>$\overline{\phantom{0}}$<br>$\sim$<br>○ | 4<br>$\overline{\phantom{0}}$<br>$\circ$<br>$\Omega$<br>$\mathbf{\sim}$<br>$\overline{\phantom{0}}$<br>$\circ$ | $\mathcal{C}$<br>$\sim$<br>0<br>4<br>$\overline{\phantom{0}}$<br>$\mathbf{O}^2$ | S<br>$\mathbf{\Omega}$<br>0<br>$\mathbf{\Omega}$<br>⊂ | $\sim$<br>$\overline{\phantom{0}}$<br>$\epsilon$<br>$\circ$<br>$\sigma$<br>$\mathbf{\Omega}$<br>$\mathbf{C}^{\prime}$ | $\sigma$<br>$\circ$<br>$\overline{v}$<br>$\overline{31}$<br>$\circ$ | 63<br>○<br>5<br>$\sim$<br>⊂ | $\overline{ }$<br>0<br>63<br>$\sim$<br>0 | $\overline{\phantom{0}}$<br>⊂ | Более             |
| Масса, грамм | 2,7         | 3,4                                              | 14,9                                                                                                    | 12,7                                                                                                    | 4,6                                                                             | 3,3                                                   | 2,6                                                                                                    | 2,2                                                                 |                             | .4                                       | 0,3                           | 0,2               |
| $M, \%$      | 5,4         | 6,8                                              |                                                                                                    | $29,8$ 25,4 9,2                                                                                                |                                                                                 | 6,6                                                   | 5,2                                                                                                    | 4,4                                                                 | 3,4                         | 2,8                                      | 0,6                           | 0,4               |
| $M_c$        | 5,4         | 12,2                                             | 42,0                                                                                                    |                                                                                                    | $67,4$ 76,6 83,2                                                                |                                                       |                                                                                                    | 88,4 92,8                                                           | $96,2$ 99                   |                                          | 99,6                          | 100               |

Таблица 1.3 – Результаты взвешивания

типичного образца

12. Значение массовой процентной доли рассчитанной по формуле 1.3 также изображают в виде графиков или гистограмм (рис.1.1).

13. Суммарная процентная доля n – го сита рассчитывается по формуле:

 $M_c=M_1+M_2+\ldots+M_n$  (1.4)

где  $M_1, M_2, \ldots M_n$  – массовая доля, %.

14. Результаты расчета суммарной процентной доли записываются в таблицу 1.3 (четвертая строка) и строится кривая суммарного гранулометрического состава зерен породы (рис. 1.2).

Степень неоднородности песка характеризуется отношением  $d_{60}/d_{10}$ , где  $d_{60}$  – диаметр частиц, при котором сумма масс фракций с диаметрами,

начиная от нуля и кончая данным диаметром, составляет 60 % от массы фракций, а  $d_{10}$  – аналогичная величина для точки кривой суммарного механического состава. Для расчета степени неоднородности используем следующую формулу:

 $C=d_{60}/d_{10}$ . (1.5)

По степени неоднородности пески подразделяют на однородные ( $C \leq$ 3), умеренно-однородные  $(3 < C \le 5)$ , неоднородные  $(5 < C \le 10)$  и крайненеоднородные  $(C > 10)$ .

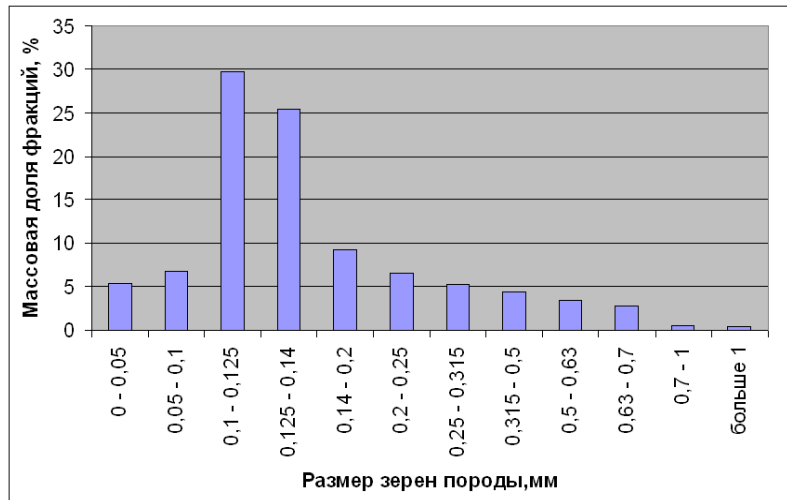

Рисунок 1.1 – Гистограмма распределения зерен породы по размерам На рисунке 1.2 построена кривая суммарного гранулометрического состава зерен породы, а также проведены красные линии, определяющие значение диаметров  $d_{60}$  и  $d_{10}$ , которые в свою очередь равны 0,13 и 0,09 соответственно. В этом случае коэффициент неоднородности песка равен 1,4, что значит, данный образец классифицируется как однородный.

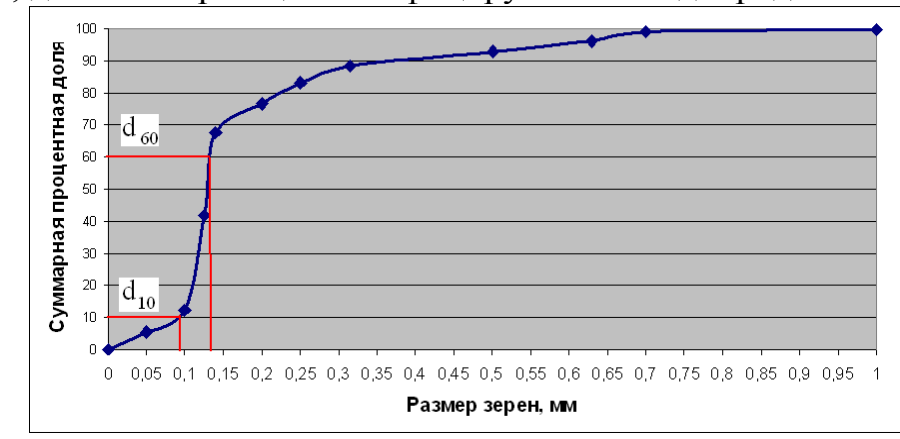

Рисунок 1.2 – Кривая суммарного гранулометрического состава зерен породы

**Упражнение 1.2.** Рассчитать массовую долю, суммарную процентную долю, заполнить таблицу и построить гистограмму распределения зерен породы по размерам. На отдельном рисунке построить кривую суммарного гранулометрического состава зерен породы и рассчитать коэффициент неоднородности. Определить по степени неоднородности исследуемый образец относится к однородным, умеренно-однородным, неоднородным или крайне-неоднородным.

| Вариант        | $0 - 0,05$ | $\frac{0,05}{0,1}$ | $\sigma$<br>п.<br>$\frac{1}{0}$ . | Ď<br>$\frac{0,15}{0,2}$ | 0,25           | $0,25 -$<br>0,3 | 35<br>0 <sub>3</sub><br>$\sigma$ | $\frac{0,35}{0,4}$ | Более<br>$\overline{4}$<br>$\bullet$ |
|----------------|------------|--------------------|-----------------------------------|-------------------------|----------------|-----------------|----------------------------------|--------------------|--------------------------------------|
|                | 2,9        | 4,4                | 13,2                              | 15,8                    | 4,4            | 2,9             | 1,7                              |                    | 3,7                                  |
| $\overline{2}$ | 2,7        | 4,7                | 13,4                              | 15,5                    | 4,7            | 2,7             | 1,3                              | 1,2                | 3,8                                  |
| $\overline{3}$ | 2,8        | 4,9                | 13,2                              | 15,4                    | 4,4            | 2,9             | 1,7                              |                    | 3,7                                  |
| $\overline{4}$ | 2,9        | 5,1                | 13                                | 15,3                    | 4,3            | 2,9             | 1,8                              |                    | 3,7                                  |
| 5              | 3          | 5,3                | 12,8                              | 15,2                    | 4,2            | 2,9             | 1,9                              |                    | 3,7                                  |
| 6              | 3,1        | 5,5                | 12,6                              | 15,1                    | 4,1            | 2,9             | 2                                |                    | 3,7                                  |
| $\tau$         | 3,2        | 5,7                | 12,4                              | 15                      | $\overline{4}$ | 2,9             | 2,1                              |                    | 3,7                                  |
| 8              | 3,3        | 5,9                | 12,2                              | 14,9                    | 3,9            | 2,9             | 2,2                              |                    | 3,7                                  |
| 9              | 3,4        | 6,1                | 12                                | 14,8                    | 3,8            | 2,9             | 2,3                              |                    | 3,7                                  |
| 10             | 3,5        | 6,3                | 11,8                              | 14,7                    | 3,7            | 2,9             | 2,4                              |                    | 3,7                                  |

Таблица 1.4 – Исходные данные к упражнению 1.2

#### **Контрольные вопросы:**

1) Что такое гранулометрический состав горных пород и что он позволяет определять?

2) В каком диапазоне колеблются размеры частиц слагающих нефтесодержащие породы большинстве случаев?

3) До какого нижнего значения размера зерен позволяет определять ситовый анализ?

### **1.3. Плотность горных пород**

Плотностью – называется отношение массы вещества к занимаемому объему. В данном разделе представлены две лабораторные работы по определению объемной плотности и минералогической плотности породы. Отличие этих плотностей заключается в том, что объемная плотность определяется на образце включающий как скелет породы, так и поровое пространство, а минералогическая плотность – это плотность только самих частиц слагающих породу. Для определения этих плотностей берется проэкстрагированный и высушенный при температуре 105 ºС образец породы и делится на две части. Одна часть весом около 10 грамм используется для определения объемной плотности породы, а другая массой около 5 грамм – для определения минералогической плотности породы. По результатам этих лабораторных работ можно также определить коэффициент общей пористости (см. раздел 4).

## **Лабораторная работа № 3** ОПРЕДЕЛЕНИЕ ОБЪЕМНОЙ ПЛОТНОСТИ ПОРОДЫ

Объемная плотность горных пород  $\rho_{06}$  - это отношение массы породы при естественной влажности к ее объему. Она зависит от вещественного состава, влажности и пористости породы.

## **Необходимая аппаратура и принадлежности**

Аналитические весы с разновесами, фильтровальная бумага, емкость с парафином, электрическая плитка, емкость с дистиллированной водой, щипцы, ненамокаемая нить.

### **Выполнение работы**

1. Подготовленный образец, очищенный от рыхлых участков, острых углов, поверхностной пыли и несцементированных зерен, плотно обвязывают ненамокаемой нитью с петлей на конце. После чего, надев петлю на крючок весов образец взвешивают в воздухе, получая массу  $M_1$ . Для большей точности следует отдельно взвесить нить и вносить поправку в массу образца при каждом взвешивании, вычитая из нее массу нити.

2. Нагреть емкость с парафином до температуры 57 – 60 ºС и опустить туда на 1 – 2 секунду держа за нить образец. Необходимо, чтобы парафин образовал тонкую пленку на поверхности и не образовывал пузырьков воздуха на поверхности. После застывания парафина образец осматривают на наличие дефектов оболочки.

3. Взвешивают парафинированный образец в воздухе и получают массу  $M_2$ .

4. Опускают образец в парафиновой оболочке в дистиллированную воду и взвешивают, получая массу М<sub>3</sub>. При этом необходимо соблюдать ряд условий, образец должен быть полностью погружен в воду, не соприкасаясь со стенками сосуда.

5. Вынуть образец из воды, обсушить его фильтровальной бумагой и произвести контрольное взвешивание в воздухе  $(M_{\text{koh}})$ , для того чтобы убедиться, что вода не проникла в образец породы  $(M_2=M_{\text{kott}})$ . Если обнаружится, что  $M_{\text{\tiny KOH}}$  больше  $M_2$  на 0,02 или более, образец должен быть забракован.

6. Вычисляют плотность породы по формуле:

$$
\rho_{o6} = \frac{\rho_n \cdot \rho_e \cdot M_1}{\rho_n (M_2 - M_3) - \rho_e (M_2 - M_1)}
$$
(1.6)

где  $\rho_n$  – плотность парафина, равная 0,91 г/см<sup>3</sup>;  $\rho_s$  – плотность воды, равная 1  $\Gamma$ /см<sup>3</sup>.

7. Результаты измерений и вычислений заносятся в таблицу 1.5

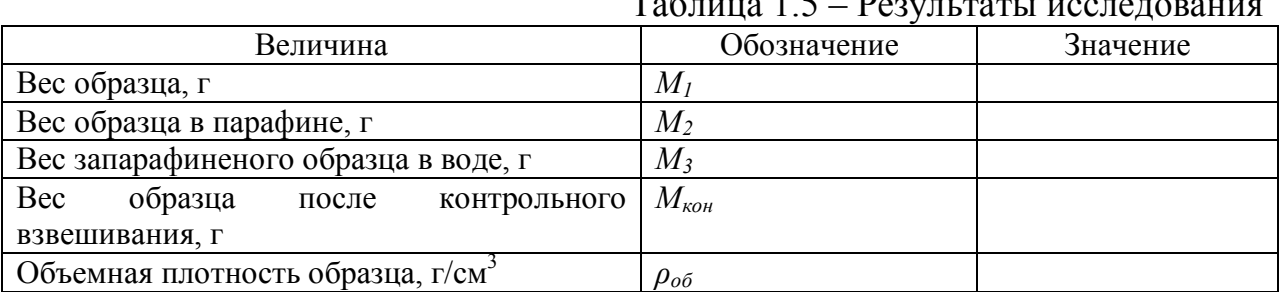

Таблица 1.5 – Результаты исследования

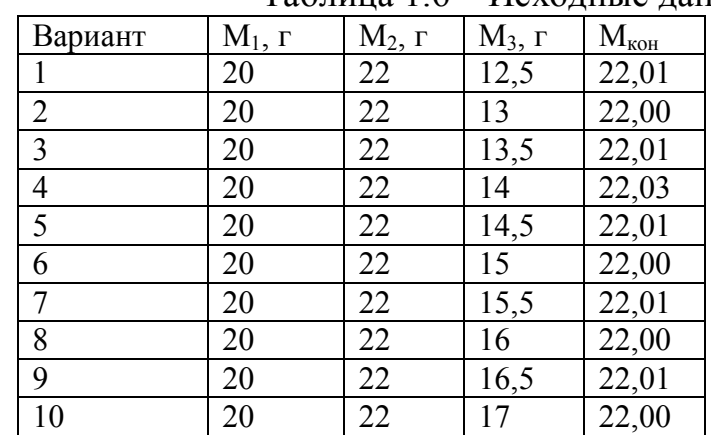

**Упражнение 1.3.** Определить объемную плотность образца.

## Таблица 1.6 – Исходные данные у упражнению 1.3

## **Лабораторная работа № 4** ОПРЕДЕЛЕНИЕ МИНЕРАЛОГИЧЕСКОЙ ПЛОТНОСТИ

Плотностью минералов, слагающих горную породу, называется отношение массы ее твердых частиц к их объему. Для определения минералогической плотности минералов слагающих горные породы, используются пикнометры.

## **Необходимая аппаратура и принадлежности**

Пикнометр, ступка, аналитические весы с разновесами, устройство для создания вакуума, дистиллированная вода, устройство для сушки лабораторной посуды, полоска промокательной бумаги, пипетка.

## **Выполнение работы**

1. Образец породы массой 4 – 5 грамм измельчают в ступке до разделения на отдельные составляющие его частицы.

2. Чистый высушенный пикнометр в устройстве для сушки лабораторной посуды, взвешивают на весах, получая массу  $M_{\text{n}}$ .

3. Измельченный образец высыпается из ступки в пикнометр и взвешивают, получаю массу  $M_{\text{m3}}$ , из полученного значения вычитаем массу пустого пикнометра  $\rm M_{\scriptscriptstyle II}$ , получаем массу дробленого образца  $\rm M_{\scriptscriptstyle 3}$ .

4. В пикнометр с измельченной породой наливают дистиллированную воду, при этом объем воды необходимо довести до уровня чуть более две трети сосуда, но не более половины, иначе при последующем вакуумировании из пикнометра возможен выброс воды и частиц породы.

5. Осторожным взбалтыванием смачиваем зерна для опускания их на дно и помещаем пикнометр в вакуумную установку, выдерживая там около 20 – 30 минут, до прекращения выделения пузырьков воздуха.

6. Пикнометр извлекается из вакуумной установки и доводят уровень воды в нем до целого числа метки, например «50 мл». Если уровень поднялся выше метки, то его понижают путем опускания в воду полоску промокательной бумаги или отсасывают воду пипеткой.

7. Пикнометр с водой на уровне метки и размельченным образцом взвешивают, получая значение массы  $M_{\text{H3B}}$ , после чего навесу выливают, а сосуд промывают. Далее до той же метки наливают дистиллированную воду такой же температуры и взвешивают, получая массу пикнометра с водой  $M_{\text{m}}$ .

8. Вычисляем минералогическую плотность твердых частиц слагающих образец горной породы по формуле:

$$
\rho_{M} = \frac{M_{s} \cdot \rho_{s}}{M_{n\sigma} - M_{n\sigma} + M_{s}},\tag{1.7}
$$

где  $\rho_{\scriptscriptstyle \mathscr{B}}$  – плотность воды, равная 1 г/см $^3$ .

9. Результаты измерений и вычислений заносятся в таблицу 1.7

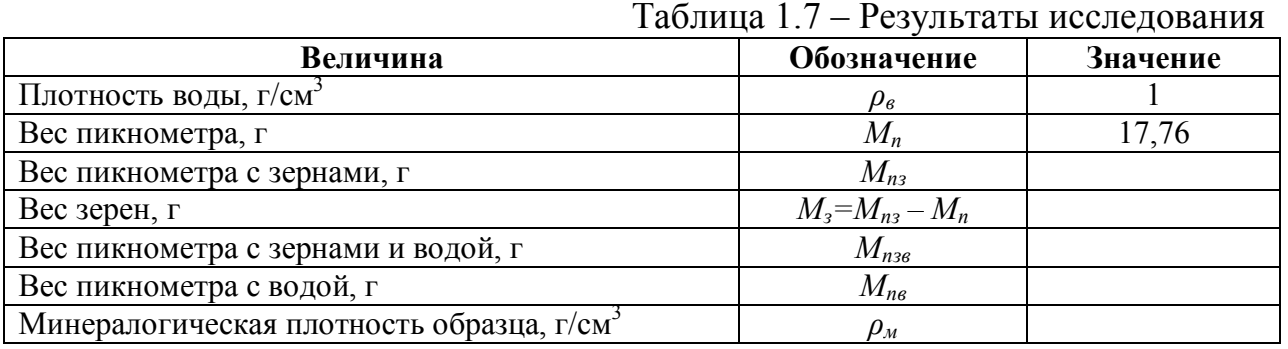

**Упражнение 1.4.** Определить минералогическую плотность породы.

Таблица 1.8– Исходные данные к упражнению 1.4

| Вариант        | $M_{\text{\tiny{II3}}}, \Gamma$ | $M_{\text{\tiny I\hspace{-1.2mm}I\hspace{-1.2mm}I\hspace{-1.2mm}I}}$ , г | $M_{\text{\tiny{IIB}}}, \Gamma$ |
|----------------|---------------------------------|--------------------------------------------------------------------------|---------------------------------|
| 1              | 21,86                           | 69,86                                                                    | 67,76                           |
| 2              | 21,96                           | 69,96                                                                    | 67,76                           |
| $\overline{3}$ | 22,06                           | 70,06                                                                    | 67,76                           |
| $\overline{4}$ | 22,16                           | 70,16                                                                    | 67,76                           |
| 5              | 22,26                           | 70,26                                                                    | 67,76                           |
| 6              | 22,36                           | 70,36                                                                    | 67,76                           |
| 7              | 22,46                           | 70,46                                                                    | 67,76                           |
| 8              | 22,56                           | 70,56                                                                    | 67,76                           |
| 9              | 22,66                           | 70,66                                                                    | 67,76                           |
| 10             | 22,76                           | 70,76                                                                    | 67,76                           |

### **Контрольные вопросы:**

1. Что такое объемная плотность горных пород и как она определяется?

2. Что такое минералогическая плотность горных пород и как она определяется?

### **1.4. Пористость пород-коллекторов**

Под пористостью горной породы понимают наличие в ней пустот (пор, трещин, каверн). Это важнейший емкостной параметр горных

нефтегазосодержащих пород, так как используется при подсчете запасов углеводородных месторождений. Пористость подразделяют на **общую, открытую и эффективную.**

Коэффициентом **общей** (или **абсолютной**) пористости *mоб* называется отношение суммарного объема пор *Vпор* в образце породы к видимому его объему *Vобр*.

$$
m_{o\bar{o}} = V_{nop} / V_{o\bar{o}p}.
$$
\n(1.8)

**Открытая пористость** – это объем открытых связанных поровых каналов. Коэффициент открытой пористости *mот* – отношение суммарного объема открытых пор *Vоп* к объему образца породы *Vобр*.

$$
m_{\text{om}} = V_{\text{on}} / V_{\text{opp}} \,. \tag{1.9}
$$

При изучении процессов фильтрации важна именно **эффективная (активная) пористость**, под которой понимается система проточных пор, через которые возможна фильтрация пластовых флюидов при градиентах давления, соответствующих природным условиям. Понятие эффективной пористости исходит из предположения, что в породах в некоторой части объема открытых пор имеются непроточные поры, которые составляют тупиковые участки сообщающихся между собою пор, не участвующие в процессе фильтрации при нормальных градиентах давления.

$$
m_{\beta\phi} = V_{\beta\phi} / V_{\rho\delta\rho} \,, \tag{1.10}
$$

где *mэф* – эффективная пористость; *Vэф* – объем эффективных пор.

Коэффициенты пористости выражаются в долях единицах или их можно перевести в проценты путем умножения на 100.

## **Лабораторная работа № 5** ОПРЕДЕЛЕНИЕ ОБЩЕЙ ПОРИСТОСТИ ГОРНЫХ ПОРОД ОБЪЕМНЫМ МЕТОДОМ

В лабораторных работах № 3 и № 4 были подробно описаны методики нахождения объемной и минералогической плотности одного и того же образца горной породы. Зная эти параметры можно вычислить коэффициент общей пористости *mоб* по следующей формуле:

$$
m_{o\bar{o}} = 1 - \frac{\rho_{o\bar{o}}}{\rho_{\scriptscriptstyle{M}}}, \, \partial.e. \quad u\pi u \quad m_{o\bar{o}} = \left(1 - \frac{\rho_{o\bar{o}}}{\rho_{\scriptscriptstyle{M}}}\right) \cdot 100, \, \%
$$
 (1.11)

где *ρоб* – объемная плотность породы, г/см 3 ; *ρмин* – минералогическая плотность породы, г/см<sup>3</sup>.

### **Необходимая аппаратура и принадлежности**

Порозиметр, ступка, аналитические весы с разновесами, устройство для создания вакуума, керосин.

#### **Описание аппаратуры**

**Устройство порозиметра**. Порозиметр состоит из градуированной трубки, имеющей на одном конце камеру, а на другом – расширение,

притертое к стаканчику. У собранного прибора объем стаканчика до начала шкалы равен объему камеры до конца шкалы (28 см<sup>3</sup>). Внутренний диаметр трубки 4.5 мм, толщина стенки 1.5 мм. Объем градуированной части трубки составляет 5 см<sup>3</sup>, а длина 31.4 см. Цена деления шкалы составляет 0,02 см<sup>3</sup>. Полная длина прибора – 45.7 см.

## **Выполнение работы**

1. Проэкстрагированный и высушенный образец горной породы весом 15 – 20 грамм делится на две части, так чтобы одна часть была весом около 10 – 15 грамм, а другая 5 – 10 грамм.

2. Берется первая часть образца весом 10 – 15 гамм и взвешивается на весах для определения его массы  $M_1$ .

3. Этот образец под вакуумом насыщается керосином. Для этого его помещают в стаканчик с керосином, который ставят в вакуумную установку. Вакуумирование проводят до полного прекращения выделения из образца пузырьков воздуха.

4. Насыщенный образец вынимают из керосина и осушают. Для этого образец кладут на стекло и несколько раз перекатывают его на сухое место.

5. В порозиметр наливают керосин, плотно закрывают стаканчиком, переворачивают стаканчиком вниз и через 5 - 8 минут при отвесном положении в штативе берут отсчет уровня керосина по шкале  $(V_1)$ .

6. С порозиметра осторожно, давая стечь керосину с краев стаканчика в трубку, снимают стаканчик. Насыщенный керосином кусочек образца кладут в стаканчик, затем прибор плотно закрывают стаканчиком, переворачивают, ставят на место и, как в первом случае, снимают второй отсчет по шкале  $(V_2)$ .

7. Рассчитывают объем *Vобр* и объемную плотность образца *ρоб* породы по формулам:

$$
V_{\phi\bar{p}} = V_2 - V_1,\tag{1.12}
$$

$$
\rho_{o\delta} = \frac{M_1}{V_{o\delta p}}.\tag{1.13}
$$

8. Вторую часть образца весом 5 – 10 грамм тщательно размельчают в ступке и взвешивают (М<sub>2</sub>). Объем зерен породы V<sub>зер</sub> измеряют в порозиметре так же, как и объем породы. Плотность зерен рассчитывают по формуле:

$$
\rho_{\text{num}} = \frac{M_2}{V_{\text{sep}}} \tag{1.14}
$$

9. Далее вычисляется коэффициент общей пористости по формуле 1.11.

10. Результаты измерений и вычислений записывают в журнал (таблица 1.9).

|                                                            | $1$ аблица $1.7 - 1$ сзультаты исследовани |          |
|------------------------------------------------------------|--------------------------------------------|----------|
| Величина                                                   | Обозначение                                | Значение |
| Вес образца, г                                             | $M_I$                                      |          |
| Объем керосина без образца, см <sup>3</sup>                | $V_1$                                      |          |
| Объем керосина с образцом, см <sup>3</sup>                 | $V_2$                                      |          |
| Объем образца, см <sup>3</sup>                             | $V_{o6p} = V_2 - V_1$                      |          |
| Объемная плотность образца, г/см <sup>3</sup>              | $\rho_{o\bar{o}} = M_I / V_{o\bar{o}p}$    |          |
| Вес размельченного образца, г                              | M <sub>2</sub>                             |          |
| Объем керосина без размельченного образца, см <sup>3</sup> | $V_3$                                      |          |
| Объем керосина с размельченным образцом, см <sup>3</sup>   | $V_{4}$                                    |          |
| Объем зерен, см                                            | $V_{\text{3ep}} = V_4 - V_3$               |          |
| Минералогическая плотность, г/см <sup>3</sup>              | $\rho_{m u} = M_2 / V_{sep}$               |          |
| Коэффициент общей пористости, %                            | $m_{o\tilde{o}}$                           |          |

Таблица 1.9 – Результаты исследования

#### **Упражнение 1.5.** Определить коэффициент общей пористости. Таблица 1.10– Исходные данные к упражнению 1.5

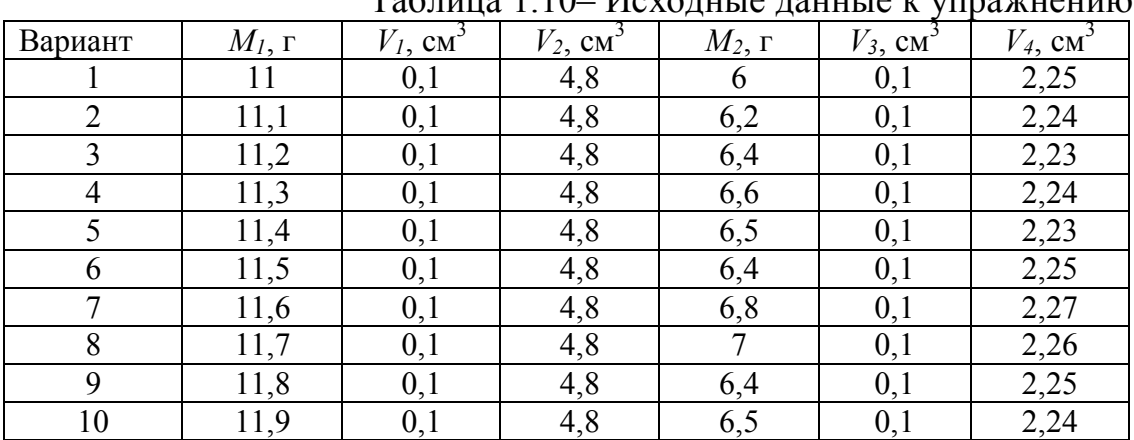

## **Лабораторная работа № 6** ОПРЕДЕЛЕНИЕ КОЭФФИЦИЕНТА ОТКРЫТОЙ ПОРИСТОСТИ ПО МЕТОДУ И.А. ПРЕОБРАЖЕНСКОГО

По И.А. Преображескому объем открытых пор определяется объемом керосина, вошедшего в поровое пространство керна, а объем образца – гидростатическим взвешиванием насыщенного керосином образца в керосине.

## **Необходимая аппаратура и принадлежности**

Аналитические весы с разновесами, устройство для создания вакуума, керосин.

## **Выполнение работы**

1. Предварительно экстрагированный и высушенный при 105 ºС стандартный цилиндрический образец породы взвешивают и получают массу  $M<sub>1</sub>$ .

2. Образец насыщают керосином под вакуумом до полного прекращения выделения пузырьков воздуха.

3. Насыщенный образец вынимают и освобождают его от избытка керосина путем обкатывания на стекле. Исчезновение блеска на поверхности образца и появление характерного матового вида породы свидетельствует о достаточном удалении влаги. После этого насыщенный образец взвешивается в воздухе  $(M_2)$ .

4. Объем открытых пор данного образца *Vоп*, равен объему керосина, которым был насыщен исследуемый образец. Поделив разность масс насыщенного и сухого образца на плотность керосина *ρ<sup>к</sup>* , получаем объем открытых пор данного образца:

$$
V_{on} = \frac{M_2 - M_1}{\rho_{\kappa}}.\tag{1.15}
$$

5. Далее насыщенный образец гидростатически взвешивают в керосине (М3). Поделив разность масс насыщенного образца в воздухе и в керосине на плотность керосина, получает объем образца породы:

$$
V_{\text{o6p}} = \frac{M_2 - M_3}{\rho_{\kappa}}.\tag{1.16}
$$

6. Рассчитываем открытую пористость образца, с учетом уравнения 1.9 по следующей формуле:

$$
m_{om} = V_{on}/V_{o6p} = ((M_2 - M_1)/(M_2 - M_3)) \cdot 100\%.
$$
 (1.17)

7. Результаты опыта заносятся в журнал (таблица 1.10).

|                                             | Таблица 1.11 – Результаты исследования |                 |          |  |  |
|---------------------------------------------|----------------------------------------|-----------------|----------|--|--|
| Величина                                    |                                        | Обозначение     | Значение |  |  |
| Вес образца, г                              |                                        | $M_I$           |          |  |  |
| Вес насыщенного образца в воздухе, г        |                                        | $M_2$           |          |  |  |
| Вес насыщенного образца в керосине, г       |                                        | $M_3$           |          |  |  |
| Плотность керосина, г/см <sup>3</sup>       |                                        | $\rho_{\kappa}$ | 0.828    |  |  |
| Объем открытых пор образца, см <sup>3</sup> |                                        | $V_{on}$        |          |  |  |
| Объем образца, см <sup>3</sup>              |                                        | $V_{o6p}$       |          |  |  |
| Коэффициент открытой пористости, %          |                                        | $m_{\omega m}$  |          |  |  |

**Упражнение 1.6.** Определить коэффициент открытой пористости. Таблица 1.12– Исходные данные к упражнению 1.6

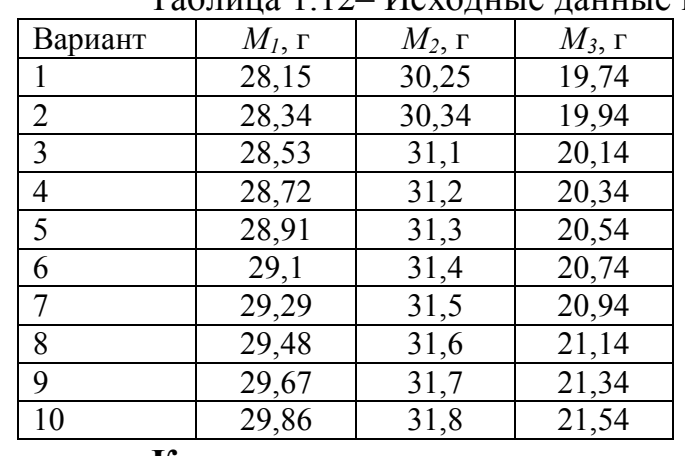

### **Контрольные вопросы**

1. Что такое пористость?

- 2. Какие виды пористости бывают и в чем их отличие?
- 3. Как определяется открытая пористость по И.А. Преображенскому?
- 4. Как производится расчет коэффициента полной пористости?

#### **1.5. Флюидонасыщенность пород коллекторов**

Пористость пород-коллекторов – очень важный емкостной параметр, отвечающий за количество вмещающих флюидов.

Не менее важна относительная степень заполнения этих пор тем или иным конкретным флюидом. Это свойство характеризуется флюидонасыщенностью, которая определяется как доля общего объема пор, заполненного нефтью (**нефтенасыщенность** (*Sн*)), газом (**газонасыщенность** (*Sг*)) или водой (**водонасыщенность** (*Sв*)). Отношение общего объема всех пустот в горной породе, заполненных нефтью *Vнефти*, газом *Vгаза* или водой *Vводы*, к суммарному объему всех пустот в породе *Vпор* называется коэффициентом насыщения:

$$
S_{\scriptscriptstyle H} = \frac{V_{\scriptscriptstyle \text{neqpmu}}}{V_{\scriptscriptstyle \text{nop}}}, \quad S_{\scriptscriptstyle \text{e}} = \frac{V_{\scriptscriptstyle \text{easa}}}{V_{\scriptscriptstyle \text{nop}}}, \quad S_{\scriptscriptstyle \text{e}} = \frac{V_{\scriptscriptstyle \text{eoda}}}{V_{\scriptscriptstyle \text{nop}}}. \tag{1.18}
$$

Определение параметров насыщения основывается на экстрагировании флюидов из образцов керна и определении количества остаточной воды и углеводорода, присутствующих в образце керна. Следует отметить, что наиболее достоверные результаты получают когда, керновый материал, был выбурен с применением растворов на нефтяной основе. Также керновый материал с момента его извлечения и до прибытия в лабораторию должен сохранить свои первоначальные свойства, для этого его упаковывают в полиэтиленовые пакеты или листовой полиэтилен, с дальнейшей парафинизацией, путем неоднократного опускания в расплавленный парафин при температуре 80 – 90 ºС.

### **Лабораторная работа № 7** ОПРЕДЕЛЕНИЕ ВОДО- И НЕФТЕНАСЫЩЕННОСТИ КЕРНА

Содержание остаточной воды в образцах определяется на приборах Дина – Старка или С.Л.Закса (ЛП-4) (рис. 1.1).

#### **Необходимая аппаратура и принадлежности**

Прибор С.Л.Закса (ЛП-4), электроплитка, аналитические весы с разновесами, толуол, термостат.

#### **Описание аппаратуры**

**Прибор С.Л. Закса (ЛП-4).** Данный прибор состоит из колбы (4), стеклянной ловушки (2), калиброванной на 10 см<sup>3</sup>, стеклянного холодильника (1) и стеклянного цилиндра (3) с дном из пористого стекла (фильтра). Колба, ловушка и холодильник тщательно пришлифовываются друг к другу для устранения утечки паров растворителя через места соединения. В процессе работы цилиндр с керном помещают в горловину колбы на специальные выступы. В верхней части цилиндра имеются два

отверстия, в которых закрепляют проволочную дужку для удобства извлечения цилиндра из колбы.

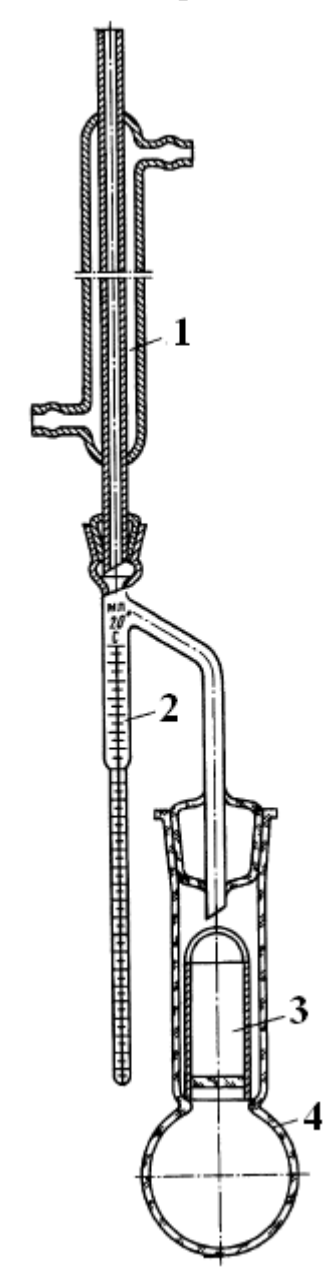

Рисунок 1.1 – Прибор С.Л. Закса (ЛП-4) для определения нефте-, газо- и водонасыщенности пород: 1 – холодильник; 2 – ловушка; 3 – воронка Шотта; 4 – колба с растворителем

### **Выполнение работы**

1. Образец породы взвешивают на технических весах с точностью до 0,001 г., определяя его массу *Мдо экс* и помещают в воронку Шотта (отмечена цифрой 3 на рис. 1.1).

2. В колбу (4) наливают до половины растворитель, в качестве которого можно использовать толуол С<sub>7</sub>Н<sub>8</sub> (плотность 867  $K\Gamma/M^3$ . температура кипения 111 ºС).

3. Подключают холодильник (1) к воде, которая поступает снизу вверх и включают электропечь, на которой стоит колба (4). Необходимо чтобы стеклянный цилиндр (воронка Шотта), в котором находится исследуемый образец, был погружен в растворитель и вместе с тем растворитель не переливался через его края.

4. При кипячении растворителя вода испаряется из образца и вместе с растворителем поступает в холодильник (1), где охлаждаясь стекает в градуированную колбу (2). После того как увеличение объема воды перестает наблюдаться, процесс перегонки можно считать законченным. Так как вода тяжелее углеводородных растворителей, она занимает нижнюю часть ловушки (2), избыток растворителя же стекает обратно в колбу.

5. Процесс перегонки воды из образца считается законченным, когда увеличение объема воды в ловушке прекращается и находящийся над уровнем воды слой растворителя становится совершенно прозрачным.

6. Если в трубке холодильника задерживаются капли воды, то их сталкивают в ловушку стеклянной палочкой, после чего отсчитывают объем воды  $(V_{\text{\tiny BOLb1}}, \text{\tiny CM}^3)$ .

7. Цилиндр с образцом извлекают и высушивают в термостате до постоянной массы *Мпосле экс*.

8. Для оценки объема нефти в образце можно использовать следующее выражение:

$$
V_{\text{neqpmu}} = \frac{M_{\text{do-3KC}} - M_{\text{nocne-3KC}} - V_{\text{soobu}} \rho_{\text{s}}}{\rho_{\text{H}}},\tag{1.19}
$$

где *Vнефти* – объем нефти в образце, см<sup>3</sup> ; *Мдо экс* – масса образца до экстрагирования насыщенного нефтью и водой, г; *Мпосле экс* – масса экстрагированного и высушенного образца (высушивание производят в специальном сушильном шкафу в течении 12 часов, при температуре 102 – 105 °С), г;  $V_{\text{eobu}}$  – объем воды выделившийся из образца, см<sup>3</sup>;  $\rho_{\text{e}}$  – плотность воды, г/см<sup>3</sup>;  $\rho_{\scriptscriptstyle H}$  – плотность нефти, г/см<sup>3</sup>.

9. Затем производится измерение пористости на проэкстрагированном и высушенном образце (лабораторная работа № 5) и рассчитывается водонасыщенность  $(S_B)$  и нефтенасыщенность  $(S_H)$  как доля порового пространства, по формуле (1.18) либо это выражения можно представить следующим образом:

$$
S_{_{H}} = \frac{V_{_{ne\phi m u}}}{V_{_{nop}}} = \frac{V_{_{ne\phi m u}}}{V_{_{o\delta p}} \cdot m_{_{o\delta}}} = \frac{V_{_{ne\phi m u}}}{M_{_{nocne\;sec}}} \cdot m_{_{o\delta}} = \frac{V_{_{ne\phi m u}} \cdot \rho_{_{\text{3KC. o\delta p}}}}{M_{_{nocne\;sec}} \cdot m_{_{o\delta}}}.
$$
(1.20)

$$
S_{\scriptscriptstyle\rm g} = \frac{V_{\scriptscriptstyle\rm sool}}{V_{\scriptscriptstyle\rm nop}} = \frac{V_{\scriptscriptstyle\rm sool}}{V_{\scriptscriptstyle\rm o\bar{o}\bar{p}} \cdot m_{\scriptscriptstyle\rm o\bar{o}}} = \frac{V_{\scriptscriptstyle\rm sool}}{M_{\scriptscriptstyle\rm nocc.} \cdot m_{\scriptscriptstyle\rm o\bar{o}}},\tag{1.21}
$$

где *mоб* – коэффициент общей (полной или абсолютной) пористости, д.е.; *Vобр* – видимый (кажущейся) объем образца (определяется по формуле 1.22), см<sup>3</sup>;  $\rho_{\textit{3kc.ofp}}$  – плотность образца, г/см<sup>3</sup>.

$$
V_{\text{opp}} = \frac{\pi \cdot d_{\kappa}^2 \cdot h_{\kappa}}{4},\tag{1.22}
$$

где *d<sup>к</sup>* – диаметр керна, см; *h<sup>к</sup>* – длина керна, см.

10. Результаты исследования заносятся в таблицу 1.13

#### **Дополнительная информация**

Описанная выше методика не отражает точных параметров насыщения непосредственно в самом пласте, так как можно отметить как минимум два процесса влияющие на содержание флюида в образце:

**1. Загрязнение керна.** В процессе бурения, из-за разницы давления между столбом бурового раствора и пластовым давлением, фильтрат бурового раствора проникает в отбираемые образцы керна. Это неизбежно приводит к вытеснению части изначально содержащихся в керне флюидов, а значит параметры насыщения, определяемые на таких образцах, будут не соответствовать пластовым значениям.

Таблица 1.13 – Результаты исследований

| Параметры исследований                                                                                 | Значение |
|----------------------------------------------------------------------------------------------------|----------|
| Масса образца до экстрагирования насыщенного нефтью и водой ( $M_{\partial\sigma\,3\kappa\kappa}$ ), г |          |
| Масса экстрагированного и высушенного образца (Мпосле экс), г                                          |          |
| Объем воды выделившийся из образца ( $V_{\text{eobol}}$ ), см <sup>3</sup>                             |          |
| Плотность воды $(\rho_e)$ , г/см <sup>3</sup>                                                          |          |
| Плотность нефти $(\rho_{\mu})$ , г/см <sup>3</sup>                                                     |          |
| Объем нефти в образце $(V_{\text{nedmu}})$ , см <sup>3</sup> .                                         |          |
| Коэффициент общей пористости $(m_{o6})$ , д.е.                                                         |          |
| Диаметр керна $(d_{\kappa})$ , см                                                                      |          |
| Длина керна $(h_{\kappa})$ , см                                                                        |          |
| Видимый (кажущейся) объем образца ( $V_{\text{oop}}$ ), см <sup>3</sup> .                              |          |
| Коэффициент нефтенасыщенности (S <sub>н</sub> ), д.е. или %                                            |          |
| Коэффициент водонасыщенности (S <sub>в</sub> ), д.е. или %                                             |          |

| Вари-  | $M_{\rm \partial \rm \partial \rm \, \rm acc}$ , | $M_{nocne}$   | $V_{\mathit{e}\mathit{o}\mathit{d}\mathit{u}},$ | $\rho_{\scriptscriptstyle{\theta}}$ | $\rho_{\mu}$     | $m_{o\tilde{o}}$ , | $d_{\kappa}$ , CM | $h_{\kappa}$ , CM | $V_{o6p,}$ |
|--------|--------------------------------------------------|---------------|-------------------------------------------------|-------------------------------------|------------------|--------------------|-------------------|-------------------|------------|
| ант    | Г                                                | экс, $\Gamma$ | $CM^3$                                          | $\Gamma$ /CM $3$                    | $\Gamma$ /CM $3$ | д.е.               |                   |                   | CM         |
|        | 50                                               | 46,545        | 0,423                                           | 1,04                                | 0,79             | 0,24               | 3                 | 2,5               | 17,66      |
| 2      | 50                                               | 46,498        | 0,485                                           | 1,05                                | 0,8              | 0,23               | 3                 | 2,6               | 18,37      |
| 3      | 50                                               | 46,480        | 0,545                                           | 1,03                                | 0,81             | 0,22               | 3                 | 2,7               | 19,08      |
| 4      | 50                                               | 46,461        | 0,602                                           | 1,04                                | 0,82             | 0,21               | 3                 | 2,8               | 19,78      |
| 5      | 50                                               | 46,474        | 0,655                                           | 1,02                                | 0,83             | 0,2                | 3                 | 2,9               | 20,49      |
| 6      | 50                                               | 46,105        | 0,778                                           | 1,04                                | 0,84             | 0,21               | 3                 | 3                 | 21,2       |
| $\tau$ | 50                                               | 45,693        | 0,915                                           | 1,08                                | 0,85             | 0,22               | 3                 | 3,1               | 21,9       |
| 8      | 50                                               | 45,418        | 1,065                                           | 1,04                                | 0,84             | 0,23               | 3                 | 3,2               | 22,61      |
| 9      | 50                                               | 45,072        | 1,231                                           | 1,06                                | 0,83             | 0,24               | 3                 | 3,3               | 23,31      |
| 10     | 50                                               | 44,765        | 1,411                                           | 1,04                                | 0,82             | 0,25               | 3                 | 3,4               | 24,02      |

Таблица 1.14 – Исходные данные к упражнению 1.7

**2. Расширение флюидов.** При извлечении керна на поверхность, где давление будет равно атмосферному и значительно меньше чем на глубине обора, происходит расширение содержащихся флюидов, воды, нефти или газа. Это, в свою очередь, приводит к вытеснению флюидов, в соответствии с имеющимися коэффициентами расширения.

Многочисленные исследования, проведенные в области влияние буровых растворов на первоначальную насыщенность, указывают на то, что когда в качестве бурового раствора используется жидкость на нефтяной основе, это практически не влияет на параметр водонасыщенности. Также считается, что расширение газа оказывает незначительное воздействие на первоначальную водонасыщенность.

**Упражнение 1.7.** Определить объем нефти в образце (*Vнефти*), коэффициент нефтенасыщенности (S<sub>н</sub>) и коэффициент водонасыщенности (Sв), полученные значения занести в таблицу 1.13. Исходные данные представлены в таблице 1.14.

## **Контрольные вопросы**

- 1. Какие приборы используется для определения водо- и нефтенасыщенности керна?
- 2. Почему применяемые методики не отражает точных параметров насыщения непосредственно в самом пласте?

## **1.6. Остаточная водонасыщенность и капиллярное давление**

Предполагается, что в процессе накопления углеводородов в коллекторах имеющих определенную форму ловушки, нефть и газ вытесняли ранее находящуюся там воду в пониженные части залежи. Однако продуктивные нефтегазосодержащие пласты практически всегда содержится некоторое количество воды, которую углеводородам не удалось вытеснить, из-за удержания ее там капиллярными силами, так вода называется **остаточной** (**погребной** или **связанной**).

Знать количество остаточной воды в пласте очень важно, так как она влияет на процессы движения нефти в пористой среде и вытеснения ее водой из пласта.

## **Лабораторная работа № 8**

## ОПРЕДЕЛЕНИЕ ОСТАТОЧНОЙ ВОДОНАСЫЩЕННОСТИ КЕРНА МЕТОДОМ ЦЕНТРИФУГИРОВАНИЯ

Между капиллярным давлением и водонасыщенностью имеется связь, которая заключается в том, что остаточная вода удерживается в поровом, углеводородонасыщенном пространстве коллектора, за счет капиллярных сил. Зная распределение капиллярного давления в пласте, можно дать оценку водонасыщенности.

Метод центрифугирования позволяет построить зависимость «капиллярное давление – водонасыщенность».

## **Необходимая аппаратура и принадлежности**

Центрифуга, аналитические весы с разновесами, вакуумная установка, дистиллированная вода, прибор Сокслера, сушильный шкаф.

### **Выполнение работы**

1. Образец керна экстрагируется в приборе Сокслера и высушивается в сушильном шкафу до постоянного веса (*М1*).

2. Образец керна насыщается дистиллированной водой в вакуумной установки до полного прекращения выделения пузырьков воздуха, после чего вновь взвешивается (*М2*).

3. Образец помещается в центрифугу для 5 минутного вращения на первой скорости (например, 1000 оборотов в минуту).

4. Образец извлекается из центрифуги и взвешивается (*Мn*).

5. Определяется текущий коэффициент водонасыщенности по следующей формуле:

$$
S_{m,e} = \frac{M_n - M_1}{M_2 - M_1},\tag{1.23}
$$

где *Sт.в* – коэффициент текущей водонасыщенности, д.е.; *М<sup>n</sup>* – масса образца после каждого режима центрифугирования, г;

6. Определяется давление центробежных сил возникающее межу фазами, равное капиллярному давлению, значение которого определяется формулой:

$$
P = 4,04R \cdot \left(\frac{n}{60}\right)^2 \cdot h \cdot (\rho_{\text{eobu}} - \rho_{\text{eobyxa}}) \cdot 10^{-6}, \text{[MIIa]},\tag{1.24}
$$

где *R* – радиус вращения оси центрифуги (расстояние от центра оси центрифуги до середины длинны образца), м; *n* – число оборотов ротора центрифуги в минуту; *h* – длина образца, м; *ρводы*, *ρвоздуха* – плотность воды насыщающей образец и плотность воздуха, как вытесняющей фазы, соответственно,  $\overline{\text{kr}}/\text{m}^3$ .

7. Образец помещается в центрифугу для вращения на следующей скорости, после чего пункты 4, 5, 6 и 7 повторяются до последней скорости центрифуги.

8. Результаты исследования заносятся в таблицу 1.15.

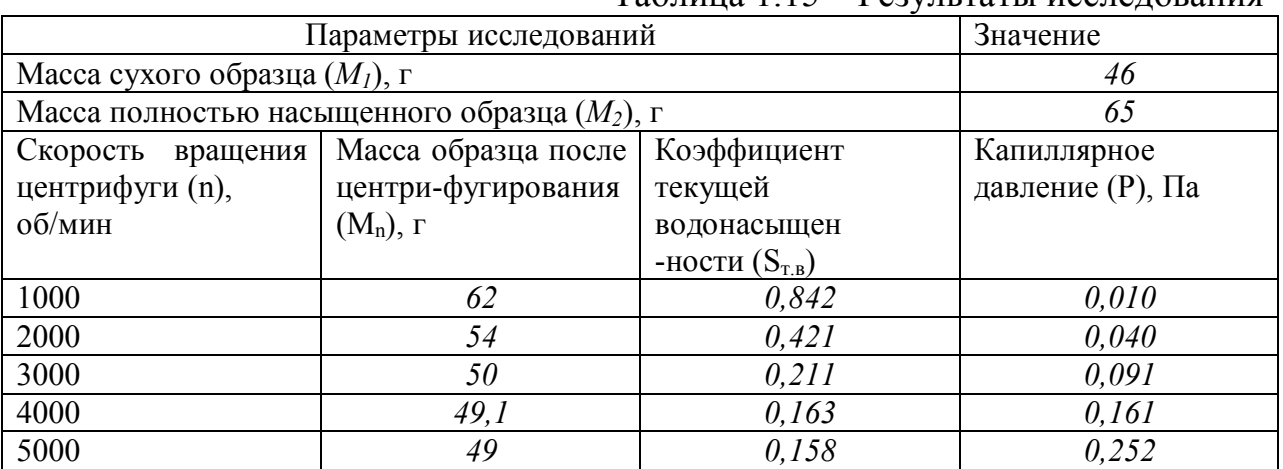

Таблица 1.15 – Результаты исследования

*00* – данные полученные в результате опыта.

9. По результатам опыта строится графическая зависимость «капиллярное давление – коэффициент текущей водонасыщенности». На рисунке 1.2 представлен пример построения графической зависимости по данным таблицы 1.15.

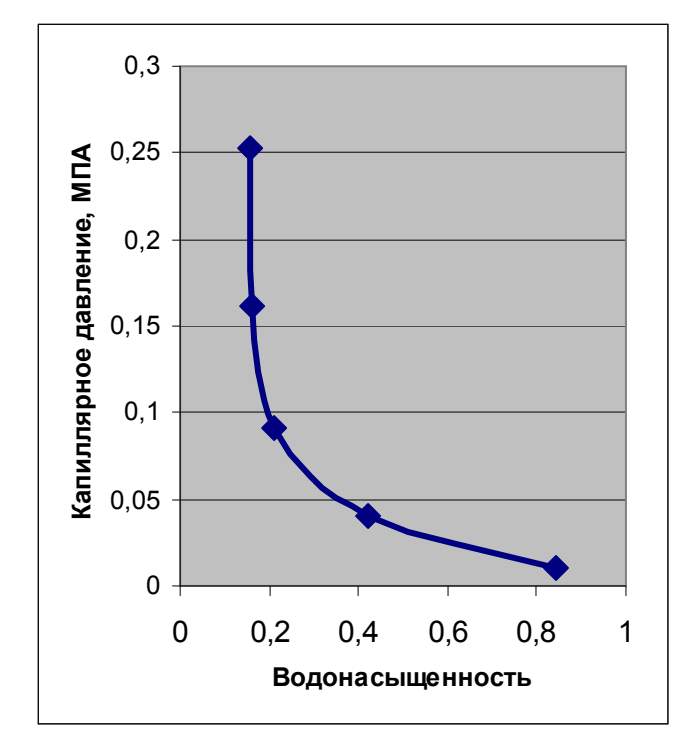

Рисунок 1.2 – Графическая зависимость «Капиллярное давление – водонасыщенность»

**Упражнение 1.8.** Построить графическую зависимость «капиллярное давление – водонасыщенность». Масса сухого образца 46 грамм, а масса полностью насыщенного образца 65 грамм. Радиус вращения оси центрифуги R = 30 см. Длина образца h = 3 см. Плотность воды  $\rho_{\text{eobu}} = 1000 \text{ Kr/m}^3$ . Плотность воздуха при давлении 0,1 МПа и температуре 20 ºС равна 1,2046 кг/м<sup>3</sup>. Результаты оформить в виде таблицы 1.15 и рисунка 1.2. Исходные данные представлены в таблице 1.16.

| Вариант        | $M_{1000}$ , $\Gamma$ | $M_{2000}$ , $\Gamma$ | $M_{3000}$ , $\Gamma$ | $M_{4000}$ , $\Gamma$ | $\sim$ 1<br>$M_{5000}$ , $\Gamma$ |
|----------------|-----------------------|-----------------------|-----------------------|-----------------------|-----------------------------------|
|                | 63                    | 53                    | 50,1                  | 49,1                  | 49                                |
| $\overline{2}$ | 63,1                  | 53,4                  | 50,4                  | 49,3                  | 49,1                              |
| 3              | 63,2                  | 53,8                  | 50,7                  | 49,5                  | 49,2                              |
| $\overline{4}$ | 63,3                  | 54,2                  | 51                    | 49,7                  | 49,3                              |
| 5              | 63,4                  | 54,6                  | 51,3                  | 49,9                  | 49,4                              |
| 6              | 63,5                  | 55                    | 51,6                  | 50,1                  | 49,5                              |
| $\tau$         | 63,6                  | 55,4                  | 51,9                  | 50,3                  | 49,6                              |
| 8              | 63,7                  | 55,8                  | 52,2                  | 50,5                  | 49,7                              |
| 9              | 63,8                  | 56,2                  | 52,5                  | 50,7                  | 49,8                              |
| 10             | 63,9                  | 56,6                  | 52,8                  | 50,9                  | 49,9                              |

Таблица 1.16 – Исходные данные к упражнению 1.8

 $M_{1000}$ ,  $M_{2000}$ ,  $M_{3000}$ ,  $M_{4000}$  и  $M_{5000}$ , – масса образца после центрифугирования на скорости 1000, 2000, 3000, 4000 и 5000 об/мин.

#### **Контрольные вопросы**

- 1. Что такое остаточная водонасыщенность?
- 2. Для чего необходимо знать количество остаточной воды в пласте?

Проницаемость – это фильтрационное свойство горных пород, пропускать через себя жидкости или газы под действием перепада давления. Для характеристики проницаемости горных пород введены понятия абсолютной, эффективной (или фазовой) и относительной проницаемостей.

**Абсолютная проницаемость** – это проницаемость пористой среды при фильтрации через нее жидкости или газа при условии, что данный образец насыщен только этой фазой. Обычно для определения абсолютной проницаемости используют высушенный образец, пропуская через него воздух или газ, так как они отличаются наименьшими свойствами взаимодействия с породой.

**Эффективная (**или **фазовая) проницаемость** характеризует проводимость породы по отношению к одной из нескольких одновременно фильтрующихся фаз. Она также зависит не только от свойств породы, но и от физико-химических свойств жидкостей, их взаимодействия и насыщенности породы каждой из фаз.

**Относительной фазовой проницаемостью** называется отношение эффективной проницаемости к абсолютной.

## **Лабораторная работа № 9**

## ОПРЕДЕЛЕНИЕ АБСОЛЮТНОЙ ПРОНИЦАЕМОСТИ ОБРАЗЦА КЕРНА ПО ГАЗУ. ПОПРАВКА НА ЭФФЕКТ КЛИНКЕНБЕРГА

## **Необходимая аппаратура и принадлежности**

Редуктор, хлор-кальциевая трубка, кернодержатель, компрессор, баллон для воздуха или газа, газовый счётчик, термометр, барометр.

## **Схема установки для определения абсолютной проницаемости образца керна.**

Конструкция установки, предназначенная для измерения абсолютной газопроницаемости для различных газов, предусматривает наличие источника давления или разряжения, регулятора давления, кернодержателя и измерителей давления и расхода газа (рис 1.3).

Сжатый газ из баллона (1) поступает через редуктор высокого (2) и низкого (3) давлений. Далее газ очищают от паров воды с помощью хлористого кальция (4) и загрязняющей пыли с помощью фильтра (5), измерителями давления служат технические пружинные манометры (7), в качестве расходометра (10) используется градуированная стеклянная трубка.

Так как для определения абсолютной проницаемости керна используется газ, то необходимо вводить некоторые корректирующие поправки на эффект проскальзывания газа.

Это эффект был открыт Клинкенбергом в 1941 году и назван в его честь. Он заключается в том, что газы, в особенности низкомолекулярные, в отличие от жидкостей, при фильтрации в пористой среде, на границе пористая среда – газ имеют ненулевую скорость. Это приводит к более высоким объемным скоростям потока, так как газ проскальзывает по поверхности зерен. Клинкенбергом было также обнаружено, что чем меньше молекулярная масса газа, чем больше проявляется влияние этого эффекта (больше скорость на границе газ – поровый канал).

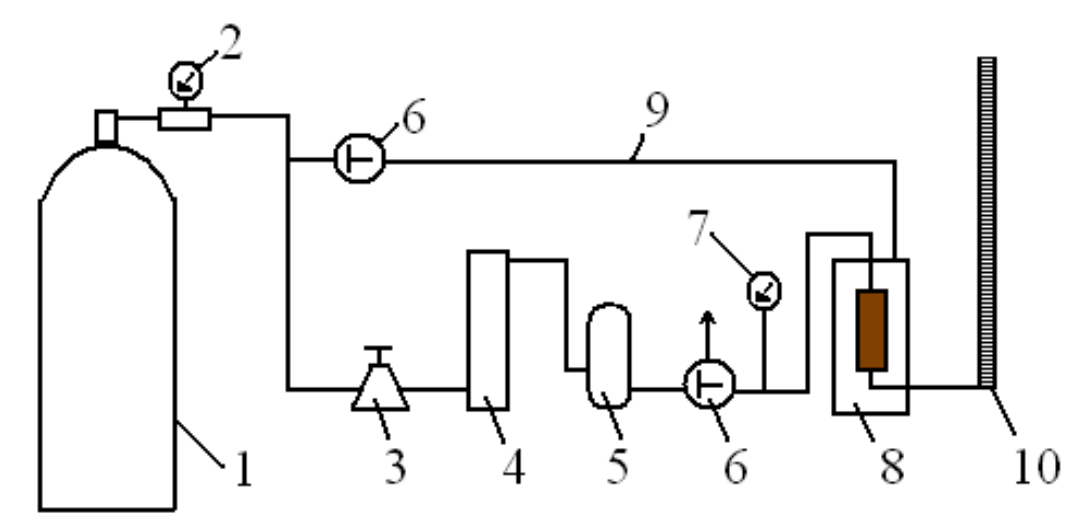

Рисунок 1.3 – Принципиальная схема установки для определения газопроницаемости: 1 – источник давления; 2 – редуктор высокого давления; 3 – редуктор низкого давления; 4 – осушитель газа; 5 – фильтр; 6 – трехходовой кран; 7 – манометр; 8 – кернодержатель; 9 – линия создания обжима; 10 – градуированная трубка для измерения расхода газа

## **Выполнение работы**

1. Для исследования берется цилиндрический образец диаметром около 30 мм и длиной не менее 25 мм. Штангенциркулем измеряют диаметр и длину образца в пяти сечениях с точностью до 0,02 см и определяют среднеарифметические величины.

2. Цилиндрический образец помещают в резиновую манжету кернодержателя (8) таким образом, чтобы зазор между боковой поверхностью образца и стенками манжеты был минимальным.

3. Исследования будут проводиться для трех различных газов, с начала по Гелию (Не), потом по Воздуху  $(O_2+N_2)$  и Углекислому газу  $(CO_2)$ на нескольких депрессиях по каждому. Дальнейшая экстраполяция полученных кривых в бесконечное обратное среднее давление позволит получить эквивалентную гидравлическую проницаемость или проницаемость по жидкости. Сначала подключается баллон с Гелием.

4. Создают давление бокового обжима, обеспечивающее отсутствие проникновения (проскальзывания) газа между образцом и манжетой не выше 2,5 МПа (оптимальное 1,3 – 1,5 МПа) с помощью предусмотренной в аппарате пневмосистемы (9). Давление обжима заносят в таблицу результатов.

5. С помощью редуктора (3) устанавливают рабочий перепад давления, контролируемый манометрами. 100 ºС

26

6. Измерение расхода газа производится с помощью отсчета времени прохождения мыльного пузыря через определенный объем градуированной трубки (10), установленной на выходе из образца и соединенной с атмосферным давлением. Оптимально одно измерение должно продолжаться около 30 – 90 секунд, что обеспечивает минимальную погрешность замеров. Однако в случае сильно проницаемых или непроницаемых пород временной интервал может быть сдвинут, соответственно, в ту или иную сторону, что должно быть отражено в результирующей таблице.

7. Измерение расхода газа через образец выполняются 3 раза при различных перепадах давления в пределах 0,1 – 0,2 МПа. По окончанию измерений кран на баллоне (1) закрывают, а баллон отсоединяют. Подключают следующий баллон с Воздухом и повторяют пункты с 4 по 7. После чего проводят эксперимент для Углекислого газа, после чего закрывают все краны на аппаратуре и извлекают образец керна из кернодержателя.

8. Для каждого газа и на каждой депрессии определяется коэффициент абсолютной газопроницаемости пород по формуле (1.25), которая определяется в соответствии с линейным законом фильтрации Дарси:

$$
k = \frac{2 \cdot V \cdot \mu \cdot L \cdot P_{\text{amu}}}{t \cdot A \cdot (P_{\text{ex}}^2 - P_{\text{out}}^2)} \cdot 1000,
$$
\n(1.25)

где *k* – коэффициент газопроницаемости, мД; *V* – объем газа, прошедшего через образец, см<sup>3</sup>;  $t$  – время прохождения газа, с;  $\mu$  – вязкость газа в рабочих условиях, мПа∙с; *∆Р* – перепад давления на образце между входом и выходом; МПа; *Ратм* – атмосферное давление, 0,1 МПа; *L* – длина образца, см;  $A$  – площадь поперечного сечения образца, см<sup>2</sup>.

9. Также для каждого газа и на каждой депрессии рассчитывается обратное среднее давление по формуле:

$$
P_{\text{o6p.cp}} = \frac{1}{P_{\text{cp}}} = \frac{2}{P_{\text{ex}} + P_{\text{max}}}
$$
(1.26)

где  $P_{\text{cn}} = (P_{\text{bx}} + P_{\text{bux}})/2$  – среднее давление эксперимента.

Из-за эффекта Клинкенберга измеренные значения проницаемости образцов по газу выше абсолютных значений по жидкости. Клинкенберг обнаружил, что если измерить проницаемость по газу на нескольких давлениях и построить график зависимости проницаемости от обратной величины среднего давления, то экспериментальные точки лягут на прямую. Если эту линию экстраполировать на точку  $1/P_{\text{ofo},\text{cn}}=0$  (бесконечное давление), отсекаемый ею на оси ординат отрезок будет представлять собой абсолютную проницаемость, эквивалентную гидравлической проницаемости по жидкости.

10. Результаты исследования заносятся в таблицу 1.17.

11. По расчетным данным проницаемости и обратного среднего давления строится график зависимости «проницаемость – обратное среднее давление», на котором путем экстраполяции полученных кривых находим точку *kж*, которую называют эквивалентной гидравлической проницаемостью или проницаемостью по жидкости (рис 1.4).

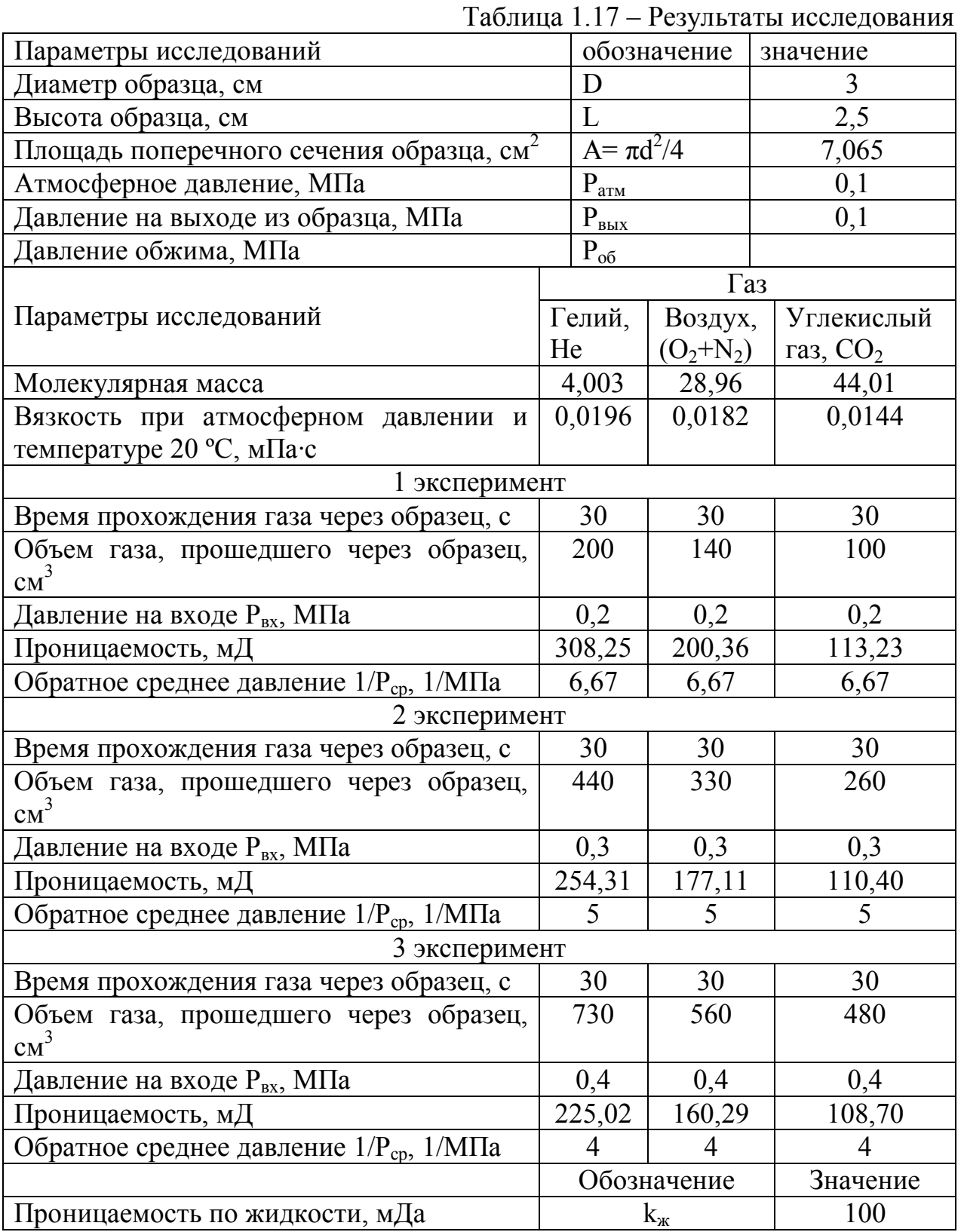

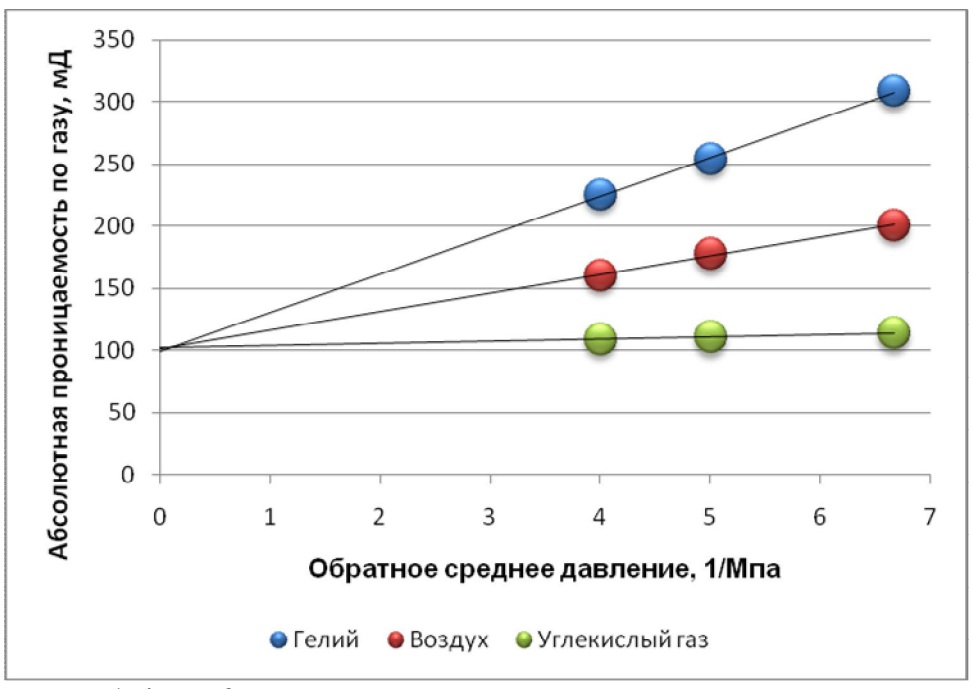

Рисунок 1.4 – Корректировка проницаемости по газу для получения проницаемости по жидкости

**Упражнение 1.9.** Определить абсолютную гидравлическую проницаемость. Во время исследования через образец прокачивали только гелий. Всего проводилось три эксперимента с давлением на входе 0,2, 0,3 и 0,4 МПа и давлением на выходе во всех случаях 0,1 МПа. Остальные исходные данные задачи представлены в таблице 1.17, за исключением «объема газа, прошедшего через образец». Это параметр по вариантам представлен в таблице 1.18. Также по расчетным данным проницаемости и обратного среднего давления построить график зависимости «проницаемость – обратное среднее давление», на котором экстраполяцией определить проницаемость по жидкости.

|         |                                         |                                      | таблица т.то – тіслодные данные к упрал |  |  |  |  |  |  |  |
|---------|-----------------------------------------|--------------------------------------|-----------------------------------------|--|--|--|--|--|--|--|
| Вариант | Объем Гелия, прошедшего через образец с |                                      |                                         |  |  |  |  |  |  |  |
|         | давлением на входе, см                  |                                      |                                         |  |  |  |  |  |  |  |
|         | $0,20$ MIIa                             | $0,3$ M $\Pi$ a<br>$0,4 \text{ MHz}$ |                                         |  |  |  |  |  |  |  |
|         | 260                                     | 564                                  | 910                                     |  |  |  |  |  |  |  |
| 2       | 100                                     | 220                                  | 350                                     |  |  |  |  |  |  |  |
| 3       | 50                                      | 110                                  | 175                                     |  |  |  |  |  |  |  |
| 4       | 80                                      | 174                                  | 280                                     |  |  |  |  |  |  |  |
| 5       | 120                                     | 260                                  | 420                                     |  |  |  |  |  |  |  |
| 6       | 150                                     | 325                                  | 525                                     |  |  |  |  |  |  |  |
|         | 200                                     | 434                                  | 700                                     |  |  |  |  |  |  |  |
| 8       | 300                                     | 651                                  | 1050                                    |  |  |  |  |  |  |  |
| 9       | 350                                     | 760                                  | 1225                                    |  |  |  |  |  |  |  |
| 10      | 40                                      | 87                                   | 140                                     |  |  |  |  |  |  |  |

Таблица 1.18 – Исходные данные к упражнению 1.9

### **7.1. Система единиц измерения проницаемости и переводные коэффициенты**

В нашей стране используется Международная система единиц СИ, которая является когерентной системой, т.е. системой уравнения которой не содержат переводных коэффициентов. Проницаемость в системе СИ измеряется в м<sup>2</sup> или мкм<sup>2</sup>, однако очень часто на практике приходится иметь дело с другими единицами измерения, так например, наиболее часто используемой нефтепромысловой единицей измерения проницаемости является миллидарси (мДа). В таблице 1.19 представлены переводные коэффициенты, используемые при переводе из одних единиц измерения в другие. Рекомендуется использовать таблицу 1.19 следующим образом: для перевода из одной единицы измерения в другую необходимо найти в 1 – ой или 3 – ей строке требуемые единицы и умножить на величину в 2 – ой или 4 – ой строке соответственно. Например, необходимо перевести из м<sup>2</sup> в мДа для этого необходимо величину выраженную в м<sup>2</sup> умножить на 1,01325·10<sup>15</sup>.

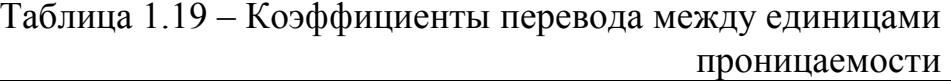

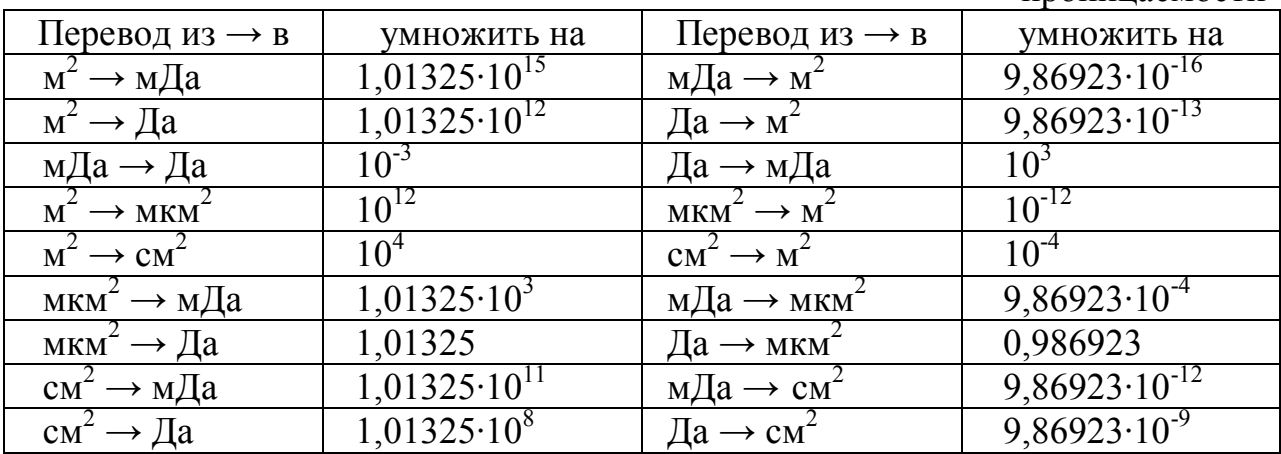

**Упражнение 1.10.** Перевести значения проницаемости из одних единиц измерения в другие. Результаты оформить в виде таблицы 1.21.

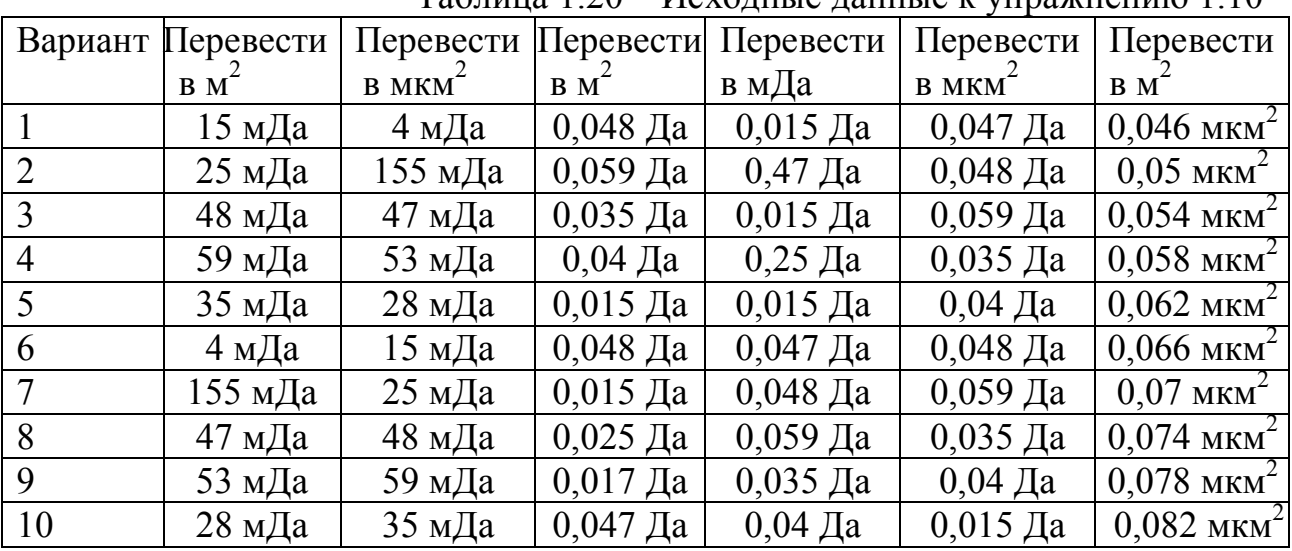

Таблица 1.20 – Исходные данные к упражнению 1.10

Таблица 1.21 – Таблица результатов

|          |                         | Перевести Перевести Перевести Перевести Перевести Перевести |                      |            |                    |                                             |
|----------|-------------------------|-------------------------------------------------------------|----------------------|------------|--------------------|---------------------------------------------|
|          | B M <sup>*</sup>        | $B$ MKM <sup><math>\sim</math></sup>                        | $BM^{\sim}$          | в мДа      | B MKM <sup>-</sup> | B M <sup>*</sup>                            |
| Значение | $128$ мДа               | 485 мДа                                                     | $0,069$ Да           | $0.074$ Да |                    | $\pm 0.097$ Да $\pm 0.032$ мкм <sup>2</sup> |
| Ответ    | $1.26 \cdot 10^{-13}$ . | 0.478658                                                    | $6.8 \cdot 10^{-14}$ | 74         |                    | $0.095732 \mid 3.158 \cdot 10^{-14} \mid$   |

## **Контрольные вопросы**

- 1. Что такое проницаемость горной породы?
- 2. Что такое абсолютная проницаемость?
- 3. Что такое фазовая проницаемость?
- 4. Что такое относительная проницаемость?
- 5. Какой закон лежит в основе определения проницаемости?
- 6. Что такое эквивалентная гидравлическая проницаемость и как она определяется?
- 7. Что представляет собой эффект Клинкенберга?

## **Список используемой литературы**

1. Бурханов Р.Н. Лабораторный практикум по физике нефтяного и газового пласта / Р.Н. Бурханов – Альметьевск: Тип АлНИ, 2002. – 153 с.

2. Гиматудинов Ш.К. Физика нефтяного и газового пласта: учебник для вузов / Ш.К. Гиматудинов, А.И. Ширковский – Москва: Недра, 1982. – 311 с.

3. Костиненко Л. Системный подход к изучению пластов / Л. Костиненко – М.–Ижевск: Институт компьютерных исследований, НИЦ «Регулярная и хаотическая динамика», 2007. – 400 с.

4. Котяхов Ф.И. Физика нефтяных и газовых коллекторов / Ф.И. Котяхов – Москва: Недра, 1977.

5. Мирзаджанзаде А.Х. Физика нефтяного и газового пласта / А.Х. Мирзаджанзаде, И.М. Аметов, А.Г. Ковалев – Москва-Ижевск: Институт компьютерных технологий, 2005. – 280 с.

6. Иванов М.К. Петрофизические методы исследования кернового материала / М.К. Иванов, Г.А. Калмыков, В.С. Белохин, Д.В. Корост, Р.А. Хамидуллин – Москва: Изд-во Моск. Ун-та, 2008. – 128 с.

Физика пласта Лабораторный практикум Методические указания к выполнению лабораторных работ для студентов специальностей 130503 – «Разработка и эксплуатация нефтяных и газовых месторождений», 130504 – «Бурение нефтяных и газовых скважин», 130501 – «Проектирование, сооружение и эксплуатация газонефтепроводов и газонефтехранилищ» всех форм обучения по дисциплине «Физика пласта»

Составители: Саранча А.В., к.т.н., доцент

Подписано к печати Бум. ГОЗНАК  $3a$ каз № Уч. - изд.л.  $\Phi$ ормат 60/90 1/16  $\Phi$  Усл. печ. л. Отпечатано на RISO GR 3770 Тираж 35 экз.

Издательство

государственного образовательного учреждения высшего профессионального образования «Тюменский государственный нефтегазовый университет» 625000, г. Тюмень, ул. Володарского, 38 Отдел оперативной полиграфии издательства 625039, г. Тюмень, ул. Киевская, 52